## **Chapter 12: File System Implementation**

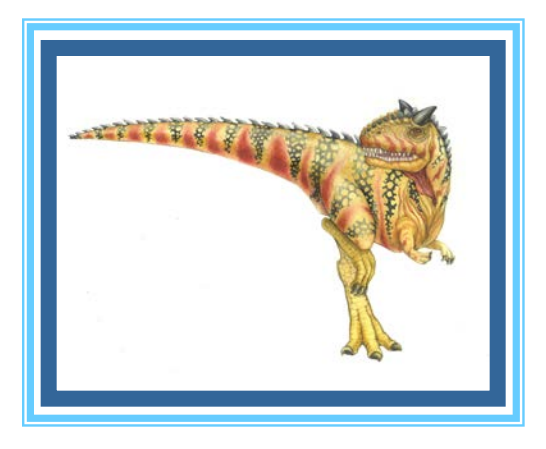

**Operating System Concepts – 9<sup>th</sup> Edition <b>Silberschatz**, Galvin and Gagne ©2013

# **Chapter 12: File System Implementation**

- File-System Structure
- File-System Implementation
- Directory Implementation
- Allocation Methods
- Free-Space Management
- Efficiency and Performance
- Recovery
- NFS
- Example: WAFL File System

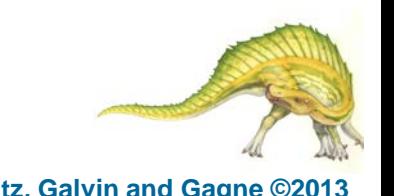

**Operating System Concepts – 9th Edition 12.2 Silberschatz, Galvin and Gagne ©2013**

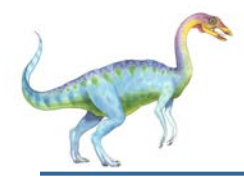

### **Objectives**

- To describe the details of implementing local file systems and directory structures
- To describe the implementation of remote file systems
- To discuss block allocation and free-block algorithms and tradeoffs

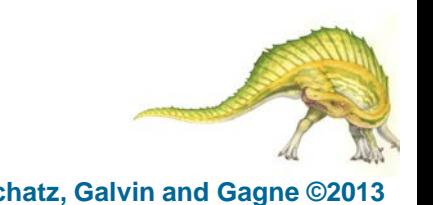

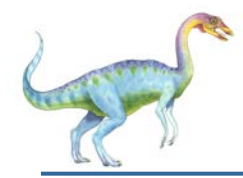

### **File-System Structure**

- File structure
	- Logical storage unit
	- Collection of related information
- **File system** resides on secondary storage (disks)
	- Provided user interface to storage, mapping logical to physical
	- Provides efficient and convenient access to disk by allowing data to be stored, located retrieved easily
- Disk provides in-place rewrite and random access
	- I/O transfers performed in **blocks** of **sectors** (usually 512 bytes)
- **File control block** storage structure consisting of information about a file
- **Device driver** controls the physical device
- File system organized into layers

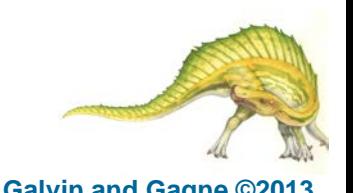

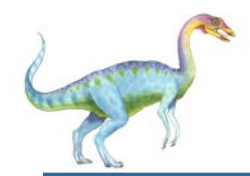

### **Layered File System**

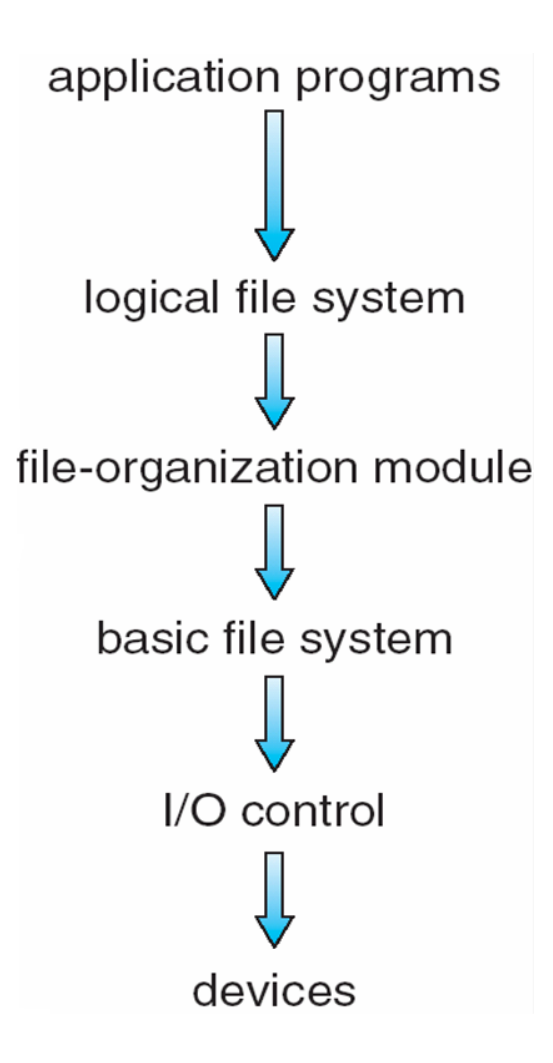

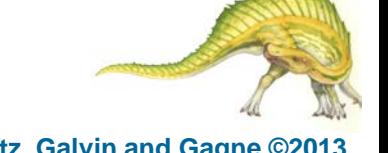

**Operating System Concepts – 9th Edition 12.5 Silberschatz, Galvin and Gagne ©2013**

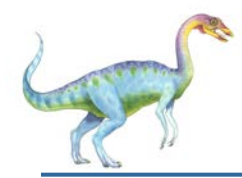

- **Device drivers** manage I/O devices at the I/O control layer
	- Given commands like "read drive1, cylinder 72, track 2, sector 10, into memory location 1060" outputs low-level hardware specific commands to hardware controller
- **Basic file system** given command like "retrieve block 123" translates to device driver
- Also manages memory buffers and caches (allocation, freeing, replacement)
	- Buffers hold data in transit
	- Caches hold frequently used data
- **File organization module** understands files, logical address, and physical blocks
- Translates logical block # to physical block #
- Manages free space, disk allocation

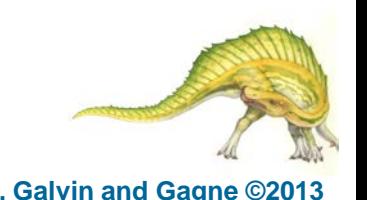

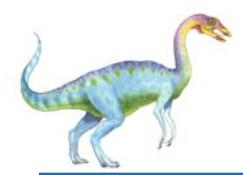

**Logical file system** manages metadata information

- Translates file name into file number, file handle, location by maintaining file control blocks (**inodes** in UNIX)
- Directory management
- Protection
- Layering useful for reducing complexity and redundancy, but adds overhead and can decrease performanceTranslates file name into file number, file handle, location by maintaining file control blocks (**inodes** in UNIX)
	- Logical layers can be implemented by any coding method according to OS designer

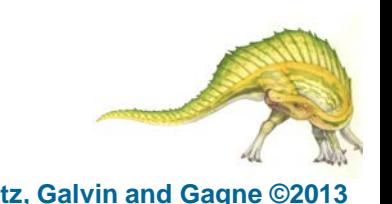

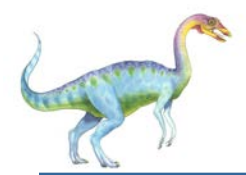

## **File System Layers (Cont.)**

- Many file systems, sometimes many within an operating system
	- Each with its own format (CD-ROM is ISO 9660; Unix has **UFS**, FFS; Windows has FAT, FAT32, NTFS as well as floppy, CD, DVD Blu-ray, Linux has more than 40 types, with **extended file system** ext2 and ext3 leading; plus distributed file systems, etc.)
	- New ones still arriving ZFS, GoogleFS, Oracle ASM, FUSE

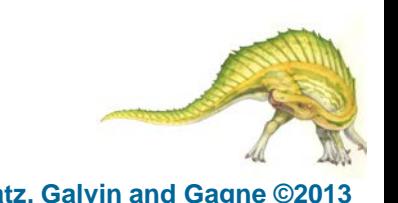

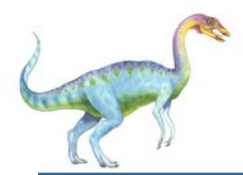

## **File-System Implementation**

- We have system calls at the API level, but how do we implement their functions?
	- On-disk and in-memory structures
- **Boot control block** contains info needed by system to boot OS from that volume
	- Needed if volume contains OS, usually first block of volume
- **Volume control block (superblock, master file table)** contains volume details
	- Total # of blocks, # of free blocks, block size, free block pointers or array
- Directory structure organizes the files
	- Names and inode numbers, master file table

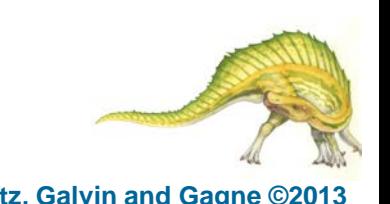

# **File-System Implementation (Cont.)**

- Per-file **File Control Block (FCB)** contains many details about the file
	- inode number, permissions, size, dates
	- NFTS stores into in master file table using relational DB structures

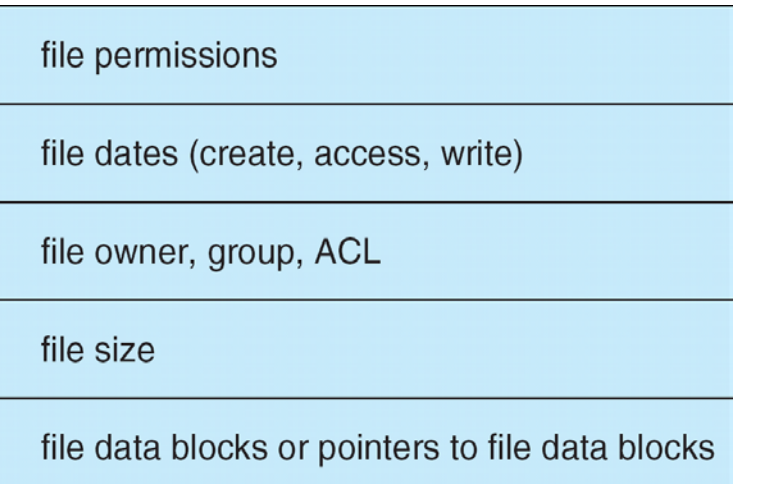

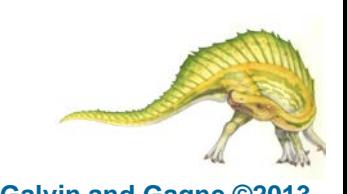

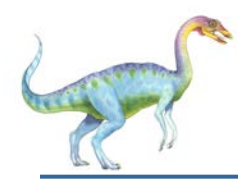

## **In-Memory File System Structures**

- Mount table storing file system mounts, mount points, file system types
- The following figure illustrates the necessary file system structures provided by the operating systems
- Figure 12-3(a) refers to opening a file
- Figure 12-3(b) refers to reading a file
- Plus buffers hold data blocks from secondary storage
- Open returns a file handle for subsequent use
- Data from read eventually copied to specified user process memory address

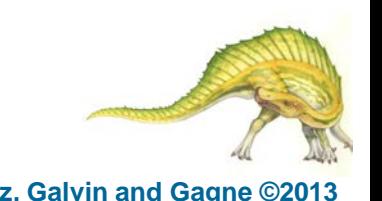

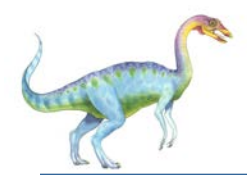

### **In-Memory File System Structures**

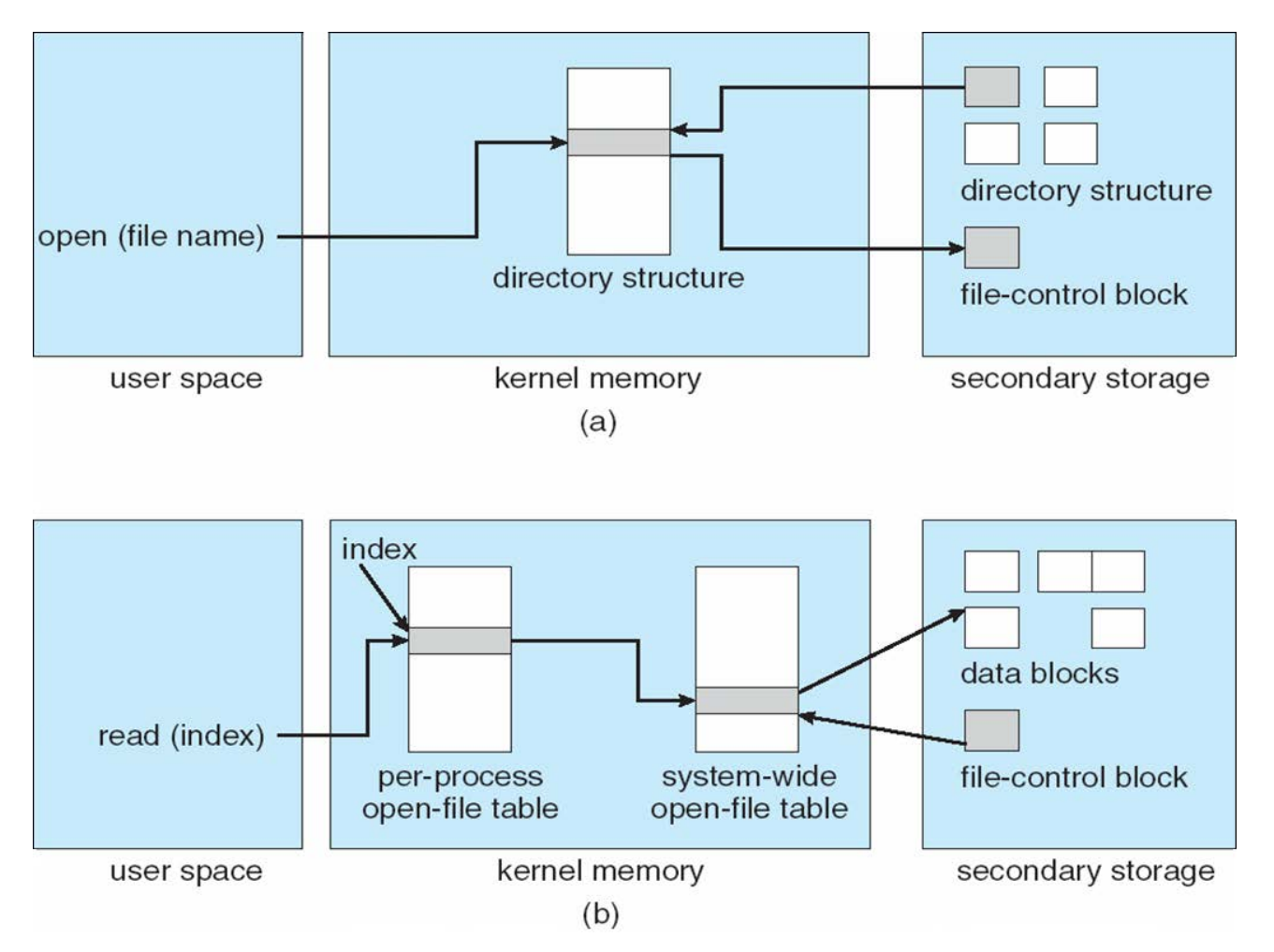

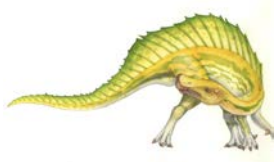

**Operating System Concepts – 9th Edition 12.12 Silberschatz, Galvin and Gagne ©2013**

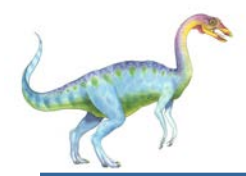

- Partition can be a volume containing a file system ("cooked") or **raw** – just a sequence of blocks with no file system
- Boot block can point to boot volume or boot loader set of blocks that contain enough code to know how to load the kernel from the file system
	- Or a boot management program for multi-os booting
- **Root partition** contains the OS, other partitions can hold other Oses, other file systems, or be raw
	- Mounted at boot time
	- Other partitions can mount automatically or manually
	- At mount time, file system consistency checked
		- Is all metadata correct?
			- If not, fix it, try again
			- If yes, add to mount table, allow access

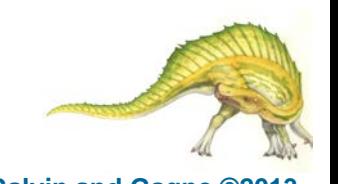

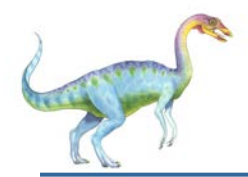

### **Virtual File Systems**

- **Virtual File Systems** (**VFS**) on Unix provide an object-oriented way of implementing file systems
- VFS allows the same system call interface (the API) to be used for different types of file systems
	- Separates file-system generic operations from implementation details
	- Implementation can be one of many file systems types, or network file system
		- Implements **vnodes** which hold inodes or network file details
	- Then dispatches operation to appropriate file system implementation routines

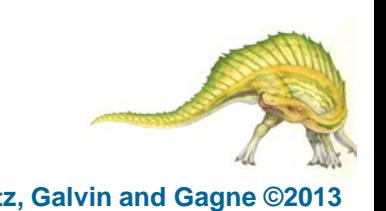

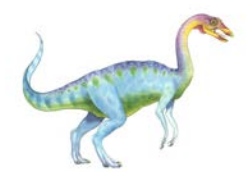

## **Virtual File Systems (Cont.)**

 The API is to the VFS interface, rather than any specific type of file system

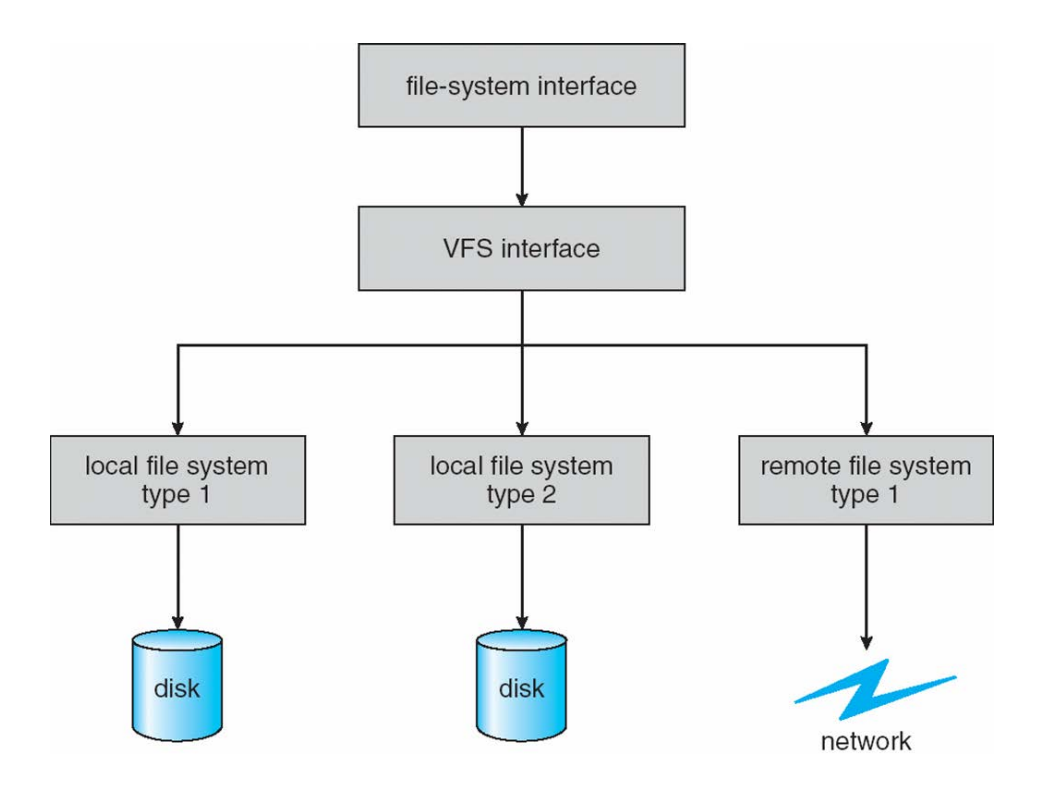

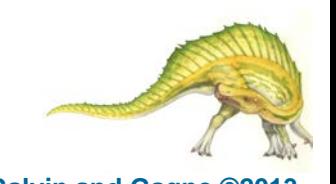

#### **Operating System Concepts – 9th Edition 12.15 Silberschatz, Galvin and Gagne ©2013**

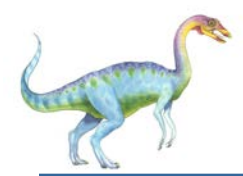

- For example, Linux has four object types:
	- inode, file, superblock, dentry
- VFS defines set of operations on the objects that must be implemented
	- Every object has a pointer to a function table
		- ▶ Function table has addresses of routines to implement that function on that object
		- ▶ For example:
		- **int open(. . .)**—Open a file
		- **int close(. . .)**—Close an already-open file
		- **ssize t read(. . .)**—Read from a file
		- **ssize t write(. . .)**—Write to a file
		- **int mmap(. . .)**—Memory-map a file

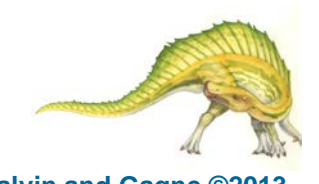

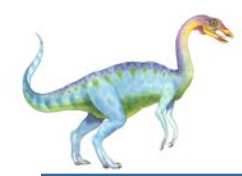

### **Directory Implementation**

- **Linear list** of file names with pointer to the data blocks
	- Simple to program
	- Time-consuming to execute
		- **Linear search time**
		- Could keep ordered alphabetically via linked list or use B+ tree
- **Hash Table** linear list with hash data structure
	- Decreases directory search time
	- **Collisions** situations where two file names hash to the same location
	- Only good if entries are fixed size, or use chained-overflow method

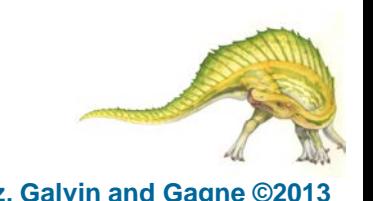

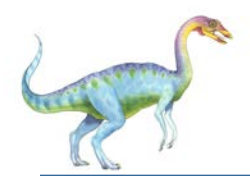

- An allocation method refers to how disk blocks are allocated for files:
- **Contiguous allocation**  each file occupies set of contiguous blocks
	- Best performance in most cases
	- Simple only starting location (block #) and length (number of blocks) are required
	- Problems include finding space for file, knowing file size, external fragmentation, need for **compaction off-line** (**downtime**) or **on-line**

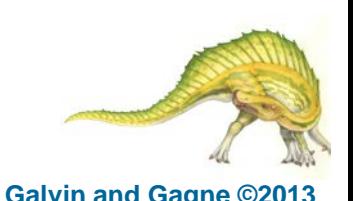

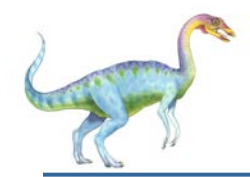

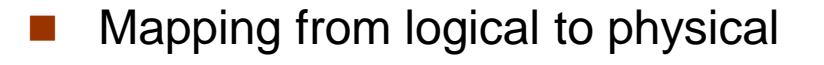

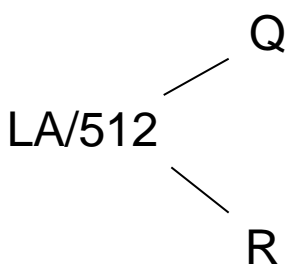

Block to be accessed  $= Q +$ starting address Displacement into block  $=$  R

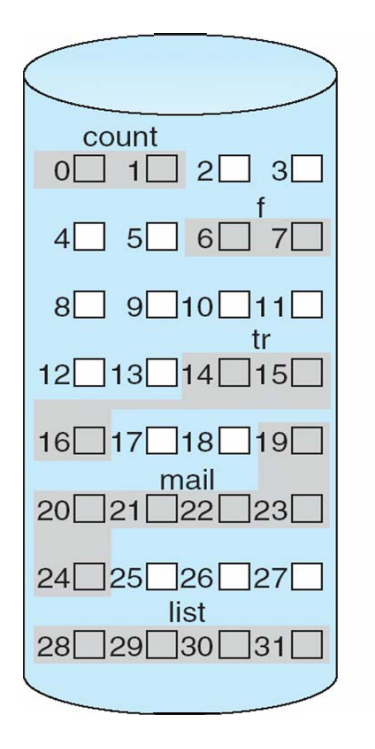

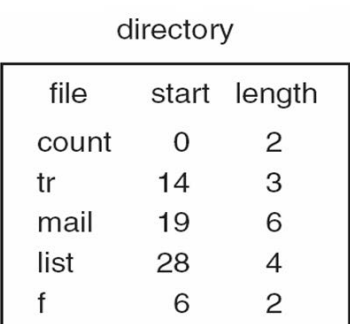

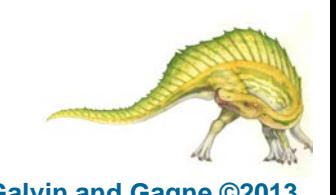

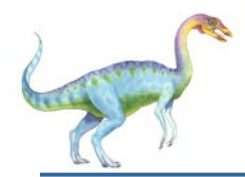

### **Extent-Based Systems**

- Many newer file systems (i.e., Veritas File System) use a modified contiguous allocation scheme
- Extent-based file systems allocate disk blocks in extents
- An extent is a contiguous block of disks
	- Extents are allocated for file allocation
	- A file consists of one or more extents

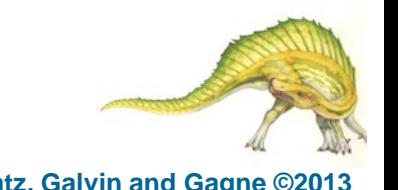

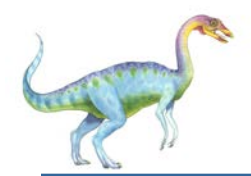

### **Linked allocation** – each file a linked list of blocks

- File ends at nil pointer
- No external fragmentation
- Each block contains pointer to next block
- No compaction, external fragmentation
- Free space management system called when new block needed
- Improve efficiency by clustering blocks into groups but increases internal fragmentation
- Reliability can be a problem
- Locating a block can take many I/Os and disk seeks

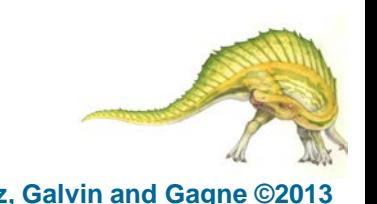

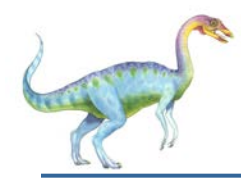

- FAT (File Allocation Table) variation
	- Beginning of volume has table, indexed by block number
	- Much like a linked list, but faster on disk and cacheable
	- New block allocation simple

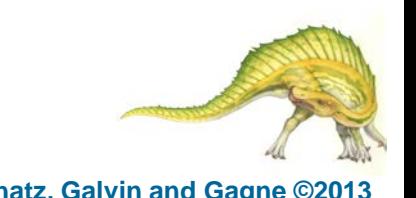

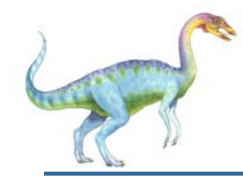

 Each file is a linked list of disk blocks: blocks may be scattered anywhere on the disk

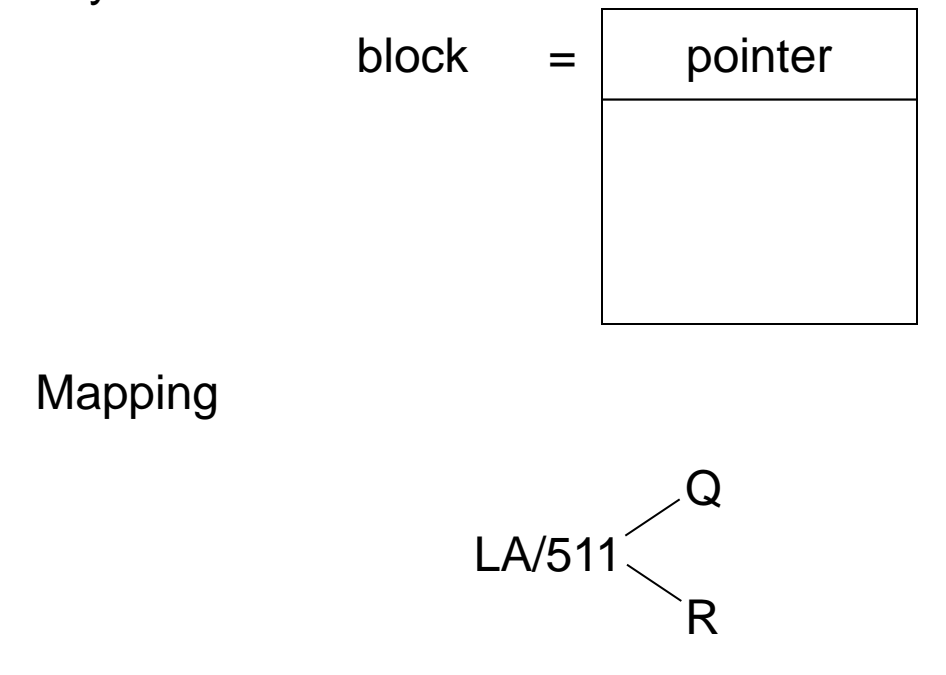

Block to be accessed is the Qth block in the linked chain of blocks representing the file.

Displacement into block =  $R + 1$ 

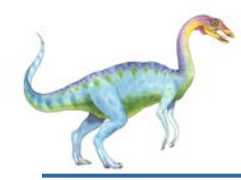

### **Linked Allocation**

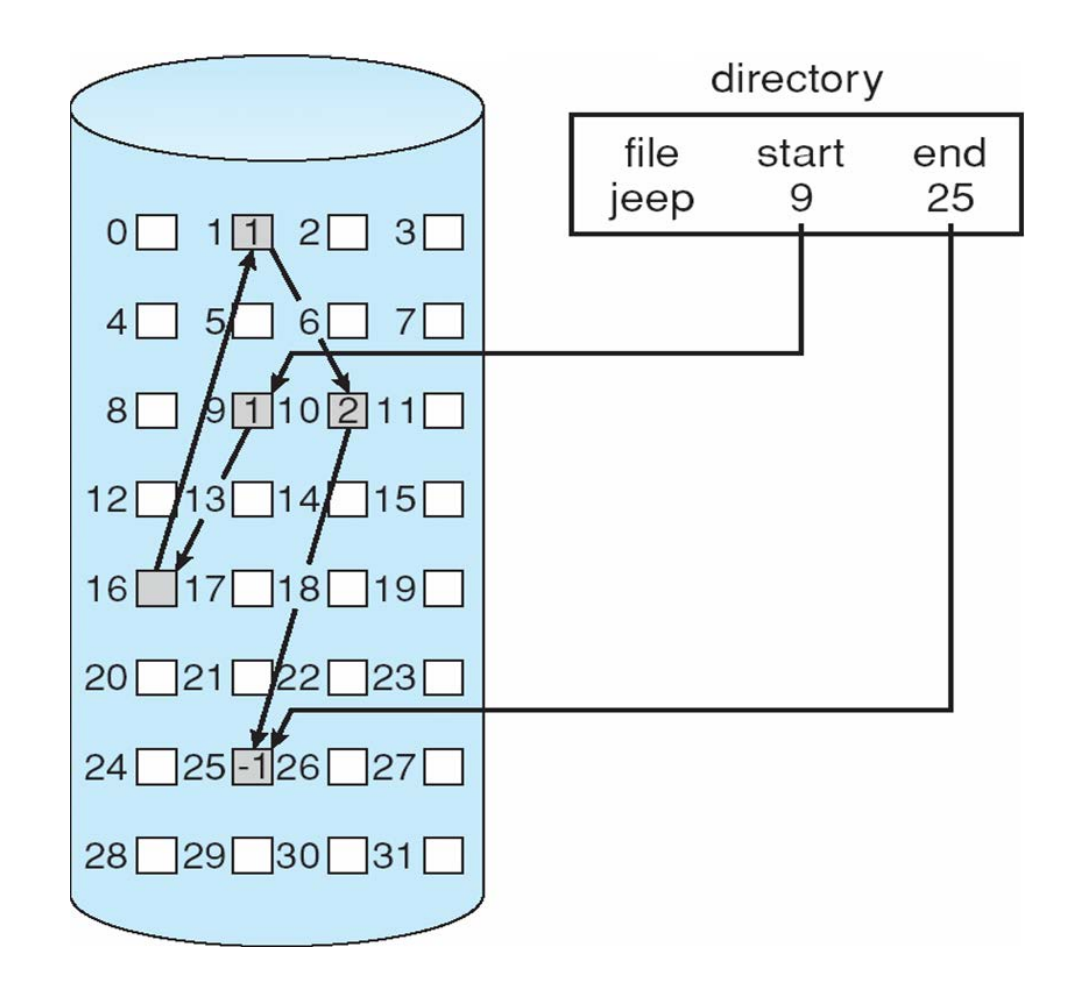

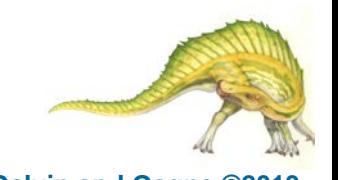

**Operating System Concepts – 9th Edition 12.24 Silberschatz, Galvin and Gagne ©2013**

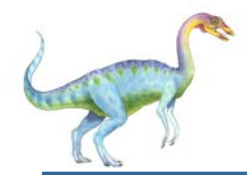

### **File-Allocation Table**

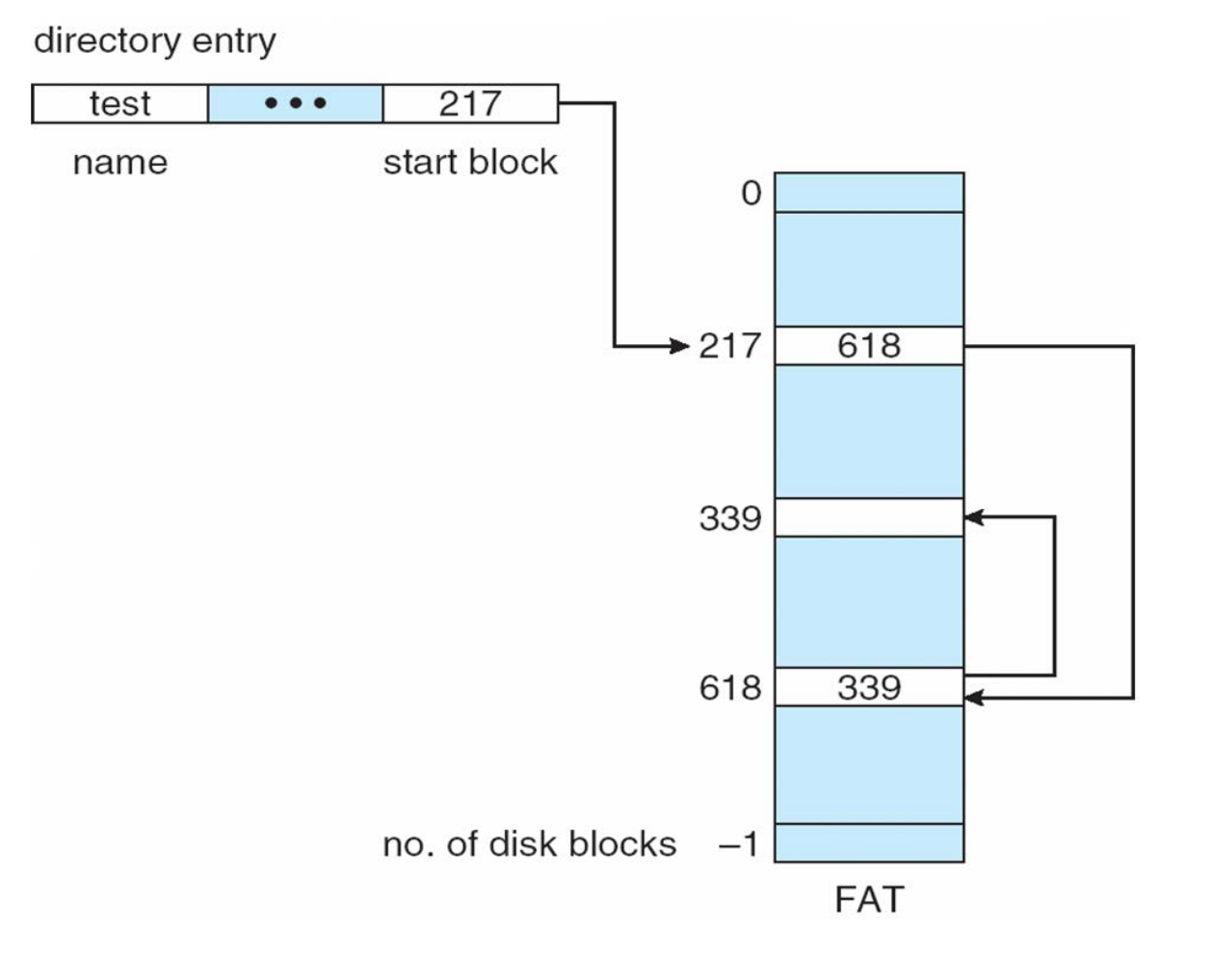

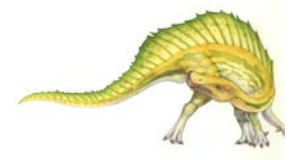

**Operating System Concepts – 9th Edition 12.25 Silberschatz, Galvin and Gagne ©2013**

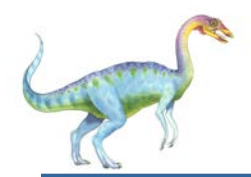

### **Allocation Methods - Indexed**

### **Indexed allocation**

Each file has its own **index block**(s) of pointers to its data blocks

### Logical view

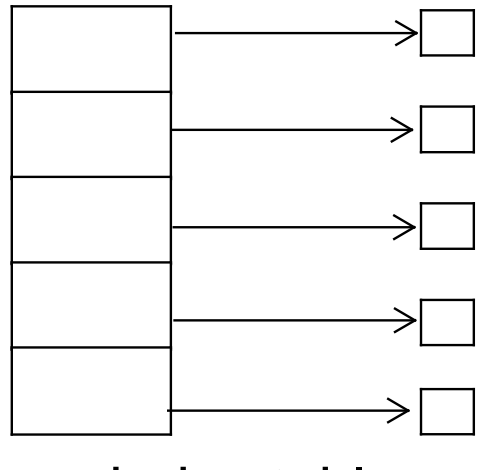

index table

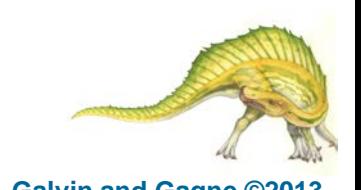

# **Example of Indexed Allocation**

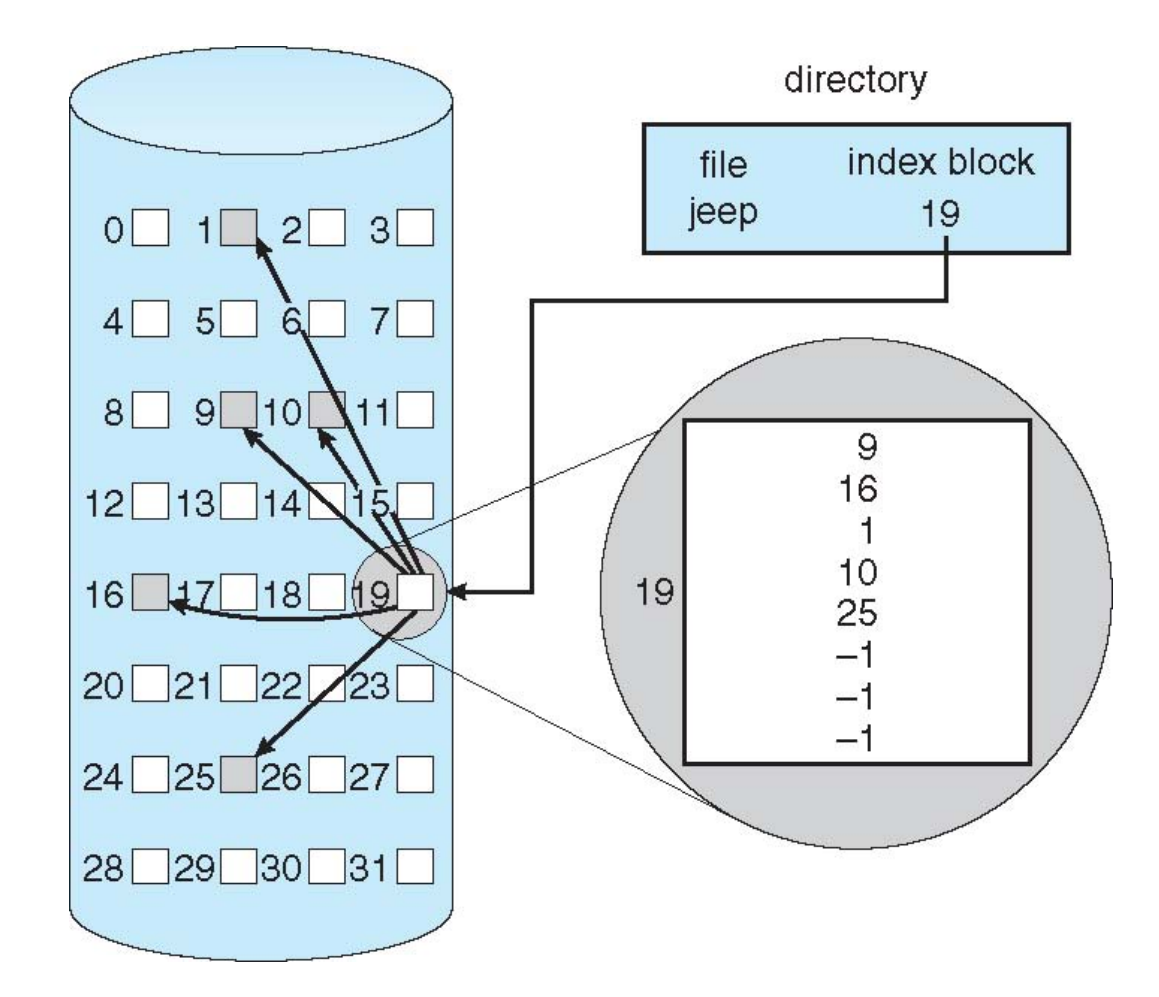

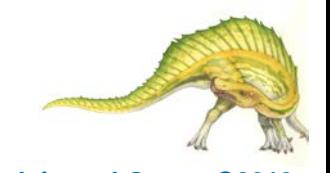

**Operating System Concepts – 9th Edition 12.27 Silberschatz, Galvin and Gagne ©2013**

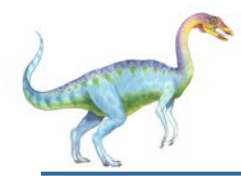

### **Indexed Allocation (Cont.)**

- Need index table
- Random access
- Dynamic access without external fragmentation, but have overhead of index block
- Mapping from logical to physical in a file of maximum size of 256K bytes and block size of 512 bytes. We need only 1 block for index table

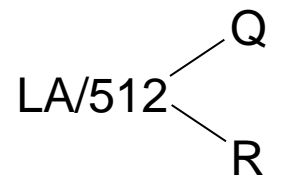

- $Q =$  displacement into index table
- $R =$  displacement into block

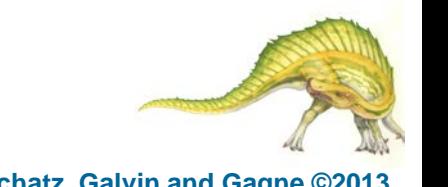

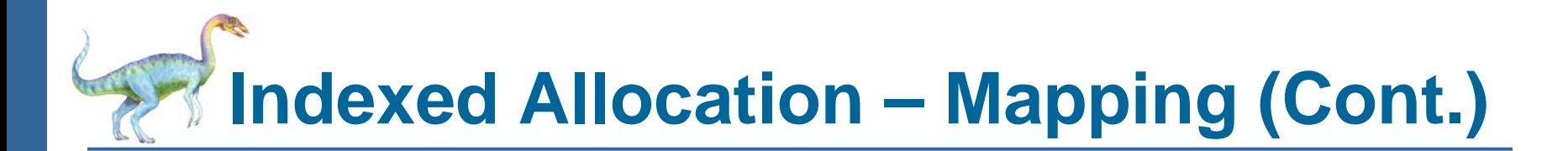

- Mapping from logical to physical in a file of unbounded length (block size of 512 words)
- Linked scheme Link blocks of index table (no limit on size)

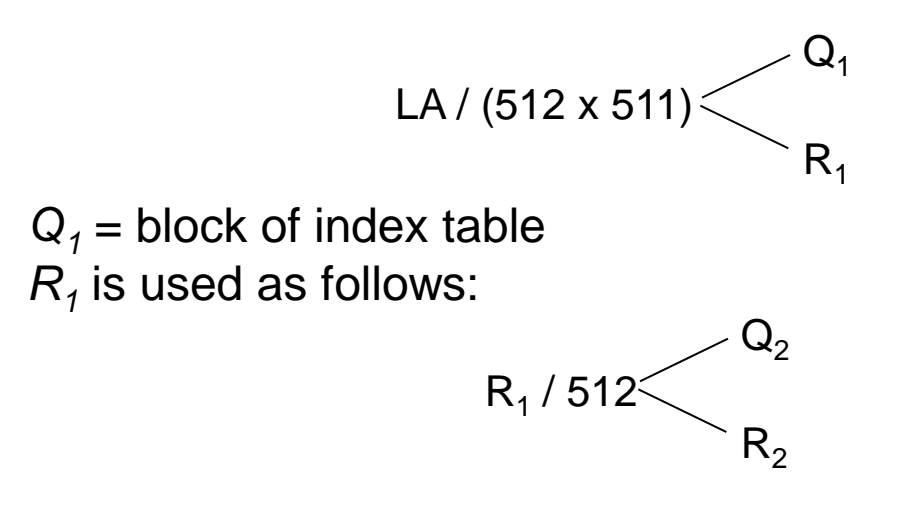

 $Q<sub>2</sub>$  = displacement into block of index table *R*<sub>2</sub> displacement into block of file:

**Operating System Concepts – 9th Edition 12.29 Silberschatz, Galvin and Gagne ©2013**

 Two-level index (4K blocks could store 1,024 four-byte pointers in outer index -> 1,048,567 data blocks and file size of up to 4GB)

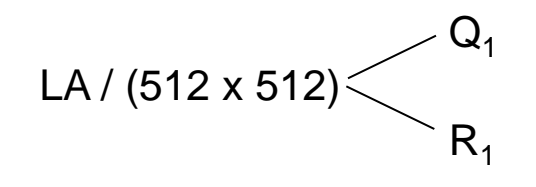

 $Q_1$  = displacement into outer-index  $R_1$  is used as follows:

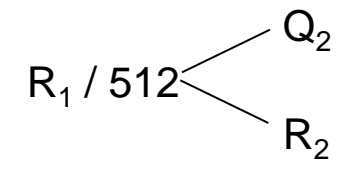

 $Q<sub>2</sub>$  = displacement into block of index table *R*<sub>2</sub> displacement into block of file:

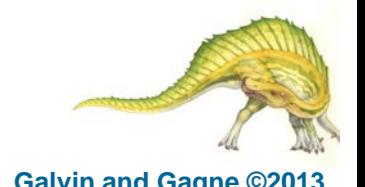

**Operating System Concepts – 9th Edition 12.30 Silberschatz, Galvin and Gagne ©2013**

# **Indexed Allocation – Mapping (Cont.)**

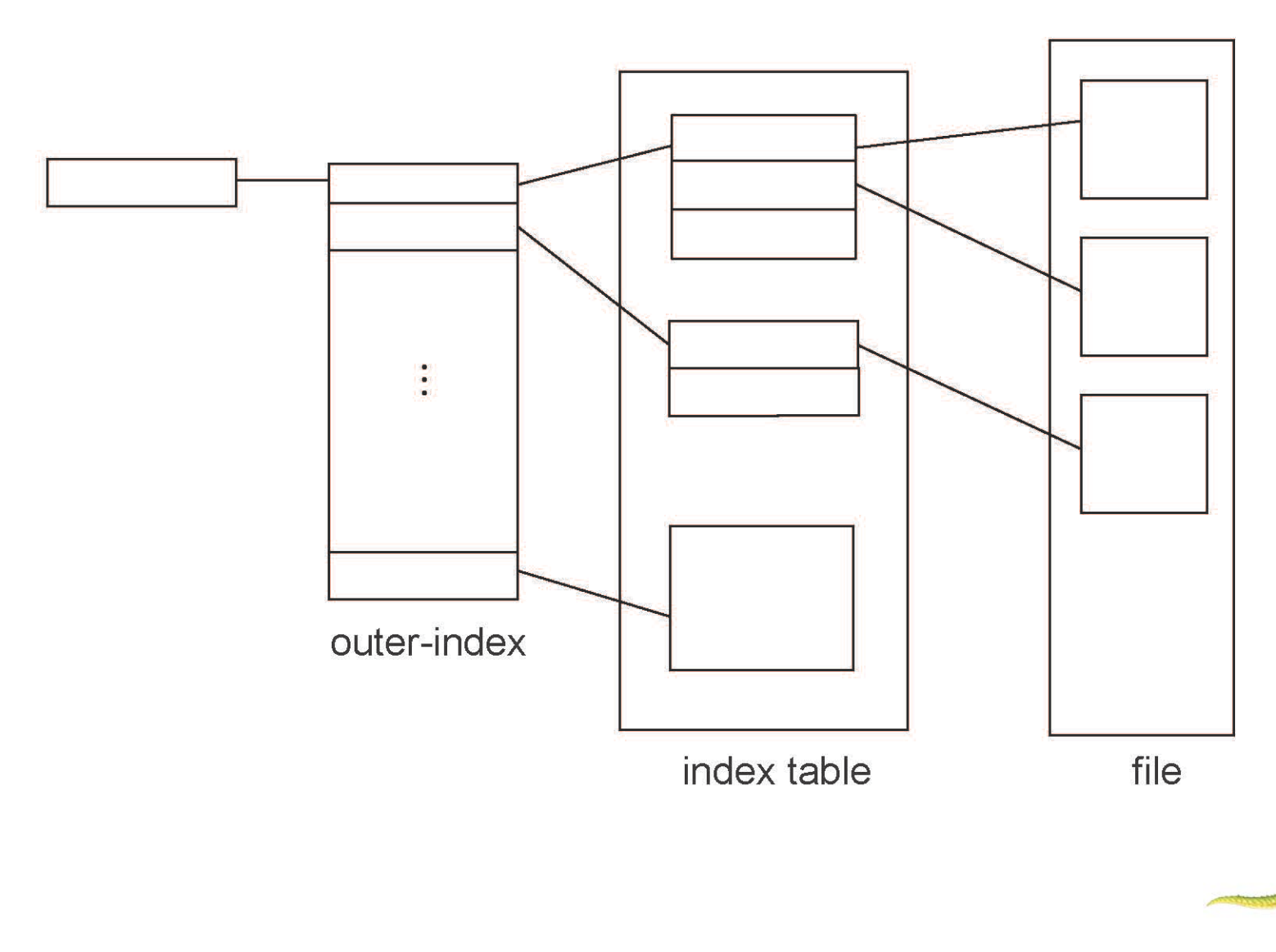

**Operating System Concepts – 9th Edition 12.31 Silberschatz, Galvin and Gagne ©2013**

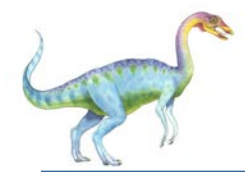

### **Combined Scheme: UNIX UFS**

### 4K bytes per block, 32-bit addresses

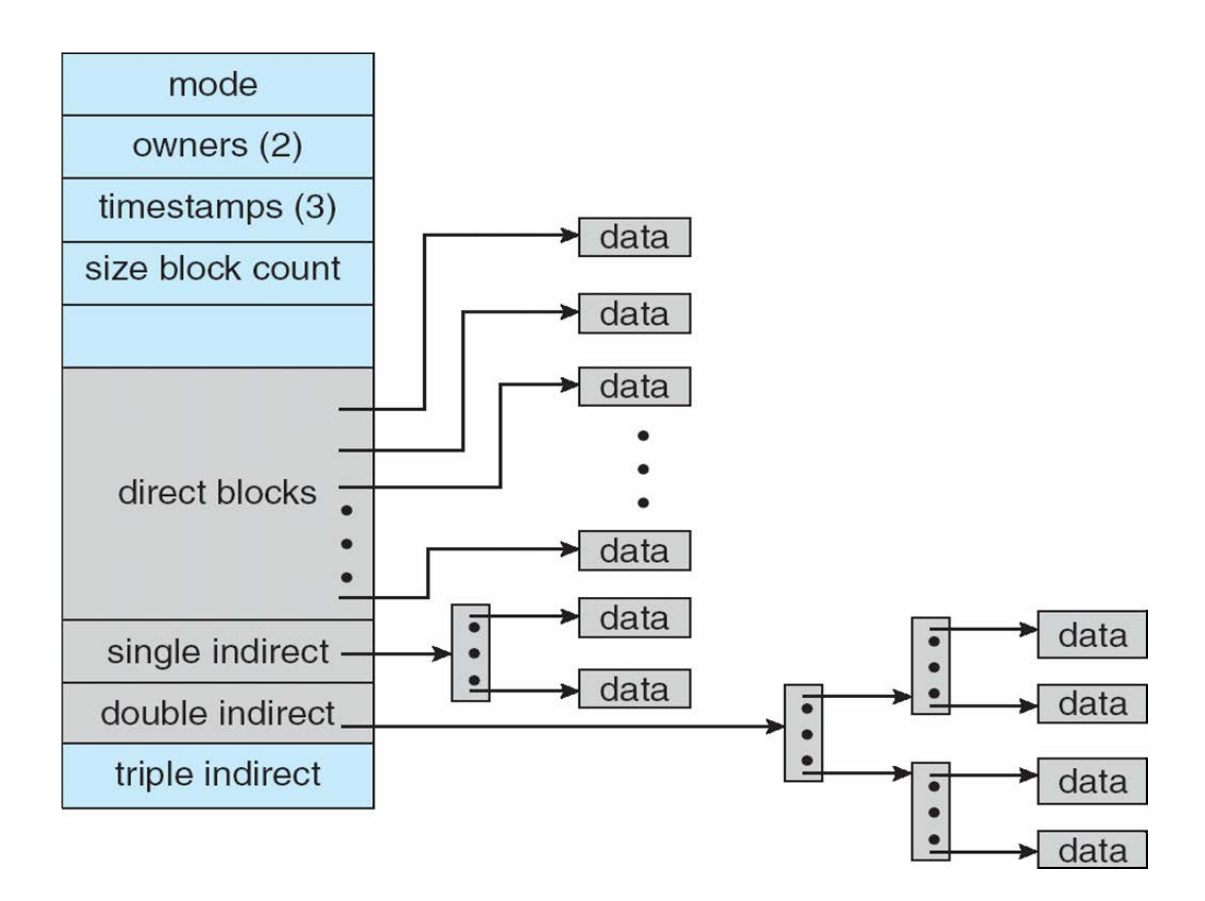

More index blocks than can be addressed with 32-bit file pointer

#### **Operating System Concepts – 9th Edition 12.32 Silberschatz, Galvin and Gagne ©2013**

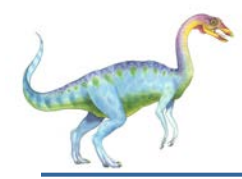

- Best method depends on file access type
	- Contiguous great for sequential and random
- Linked good for sequential, not random
- Declare access type at creation -> select either contiguous or linked
- **Indexed more complex** 
	- Single block access could require 2 index block reads then data block read
	- Clustering can help improve throughput, reduce CPU overhead

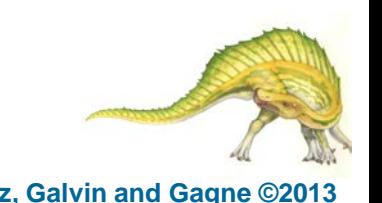

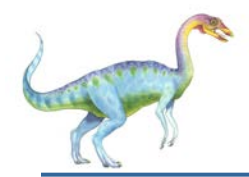

### **Performance (Cont.)**

- Adding instructions to the execution path to save one disk I/O is reasonable
	- $\bullet$  Intel Core i7 Extreme Edition 990x (2011) at 3.46Ghz = 159,000 MIPS
		- http://en.wikipedia.org/wiki/Instructions\_per\_second
	- Typical disk drive at 250 I/Os per second
		- $\rightarrow$  159,000 MIPS / 250 = 630 million instructions during one disk I/O
	- Fast SSD drives provide 60,000 IOPS
		- $\rightarrow$  159,000 MIPS / 60,000 = 2.65 millions instructions during one disk I/O

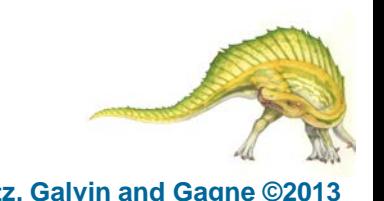

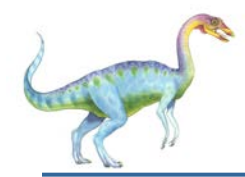

### **Free-Space Management**

- File system maintains **free-space list** to track available blocks/clusters
	- (Using term "block" for simplicity)
- **Bit vector** or **bit map** (*n* blocks)

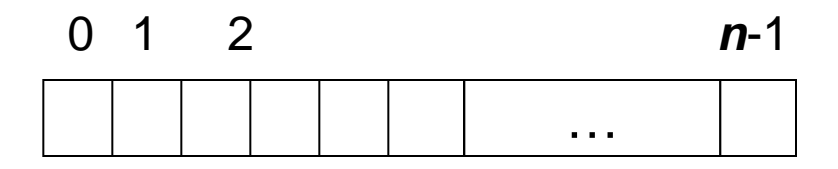

$$
\text{bit}[\textbf{\textit{i}}] = \left\{ \begin{array}{l} 1 \Rightarrow \text{block}[\textbf{\textit{i}}] \text{ free} \\ 0 \Rightarrow \text{block}[\textbf{\textit{i}}] \text{ occupied} \end{array} \right.
$$

Block number calculation

(number of bits per word) \* (number of 0-value words) + offset of first 1 bit

CPUs have instructions to return offset within word of first "1" bit

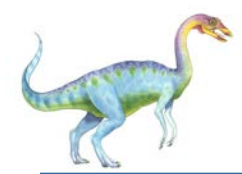

- Bit map requires extra space
	- Example:

block size =  $4KB = 2^{12}$  bytes disk size =  $2^{40}$  bytes (1 terabyte)  $n = 2^{40}/2^{12} = 2^{28}$  bits (or 32MB) if clusters of 4 blocks -> 8MB of memory

Easy to get contiguous files

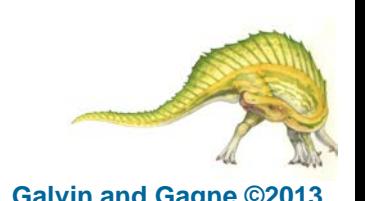

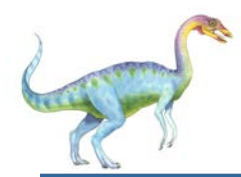

### **Linked Free Space List on Disk**

- Linked list (free list)
	- Cannot get contiguous space easily
	- No waste of space
	- No need to traverse the entire list (if # free blocks recorded)

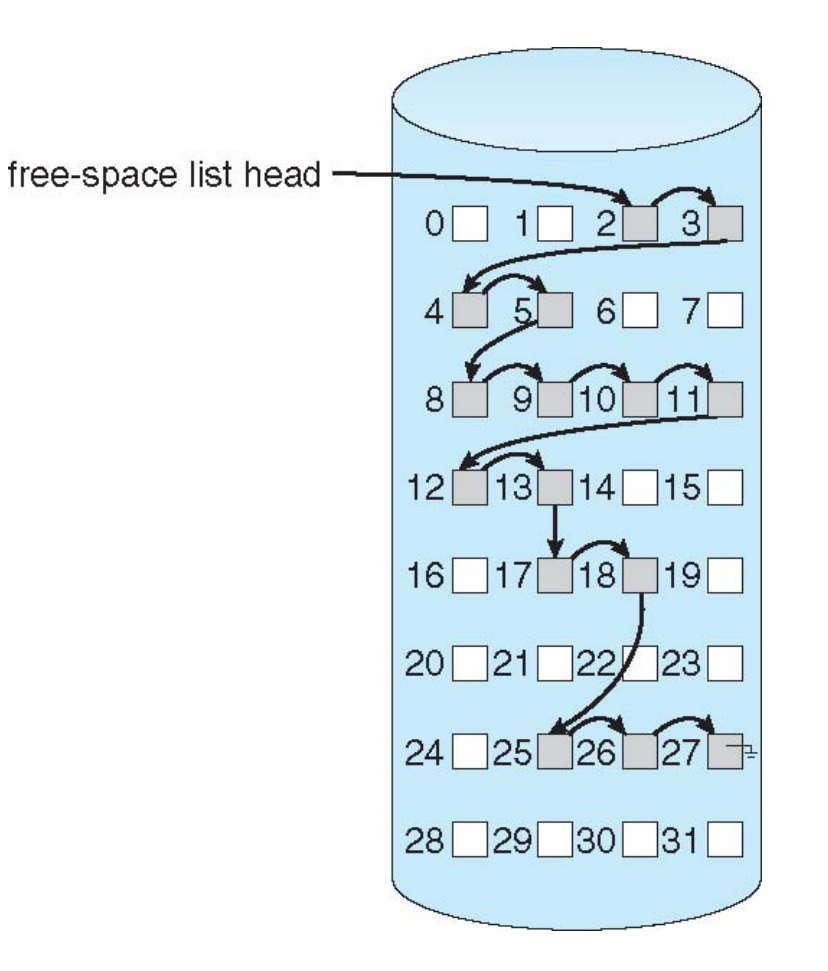

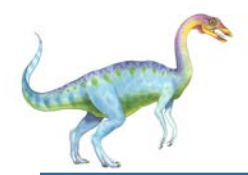

## **Free-Space Management (Cont.)**

### Grouping

- Modify linked list to store address of next *n-1* free blocks in first free block, plus a pointer to next block that contains free-blockpointers (like this one)
- Counting
	- Because space is frequently contiguously used and freed, with contiguous-allocation allocation, extents, or clustering
		- ▸ Keep address of first free block and count of following free blocks
		- ▶ Free space list then has entries containing addresses and counts

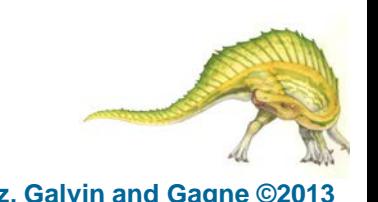

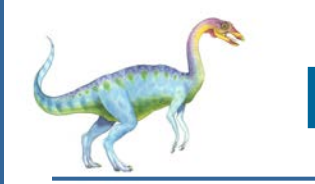

### **Free-Space Management (Cont.)**

- Space Maps
	- Used in **ZFS**
	- Consider meta-data I/O on very large file systems
		- ▶ Full data structures like bit maps couldn't fit in memory -> thousands of I/Os
	- Divides device space into **metaslab** units and manages metaslabs
		- Given volume can contain hundreds of metaslabs
	- Each metaslab has associated space map
		- ▸ Uses counting algorithm
	- But records to log file rather than file system
		- ▶ Log of all block activity, in time order, in counting format
	- Metaslab activity -> load space map into memory in balanced-tree structure, indexed by offset
		- $\rightarrow$  Replay log into that structure
		- ▶ Combine contiguous free blocks into single entry

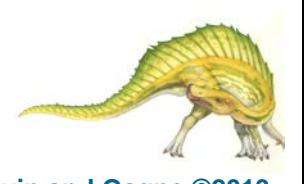

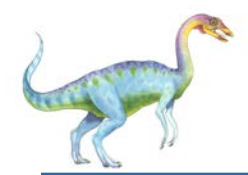

### **Efficiency and Performance**

- Efficiency dependent on:
	- Disk allocation and directory algorithms
	- Types of data kept in file's directory entry
	- Pre-allocation or as-needed allocation of metadata structures
	- Fixed-size or varying-size data structures

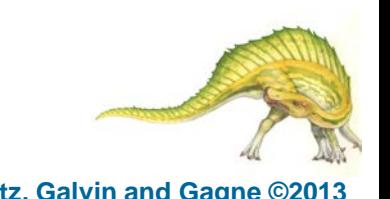

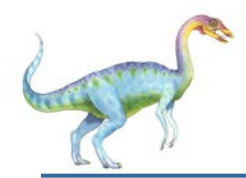

### Performance

- Keeping data and metadata close together
- **Buffer cache**  separate section of main memory for frequently used blocks
- **Synchronous** writes sometimes requested by apps or needed by OS
	- $\triangleright$  No buffering / caching writes must hit disk before acknowledgement
	- **Asynchronous** writes more common, buffer-able, faster
- **Free-behind** and **read-ahead**  techniques to optimize sequential access
- Reads frequently slower than writes

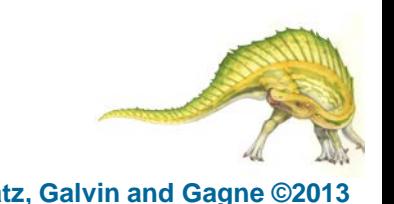

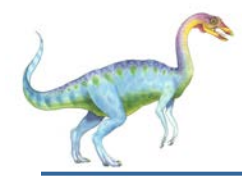

- A **page cache** caches pages rather than disk blocks using virtual memory techniques and addresses
- Memory-mapped I/O uses a page cache
- Routine I/O through the file system uses the buffer (disk) cache
- **This leads to the following figure**

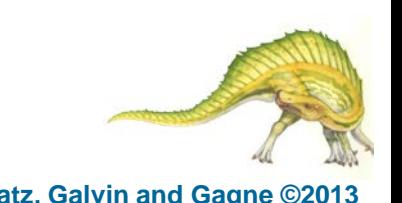

# **I/O Without a Unified Buffer Cache**

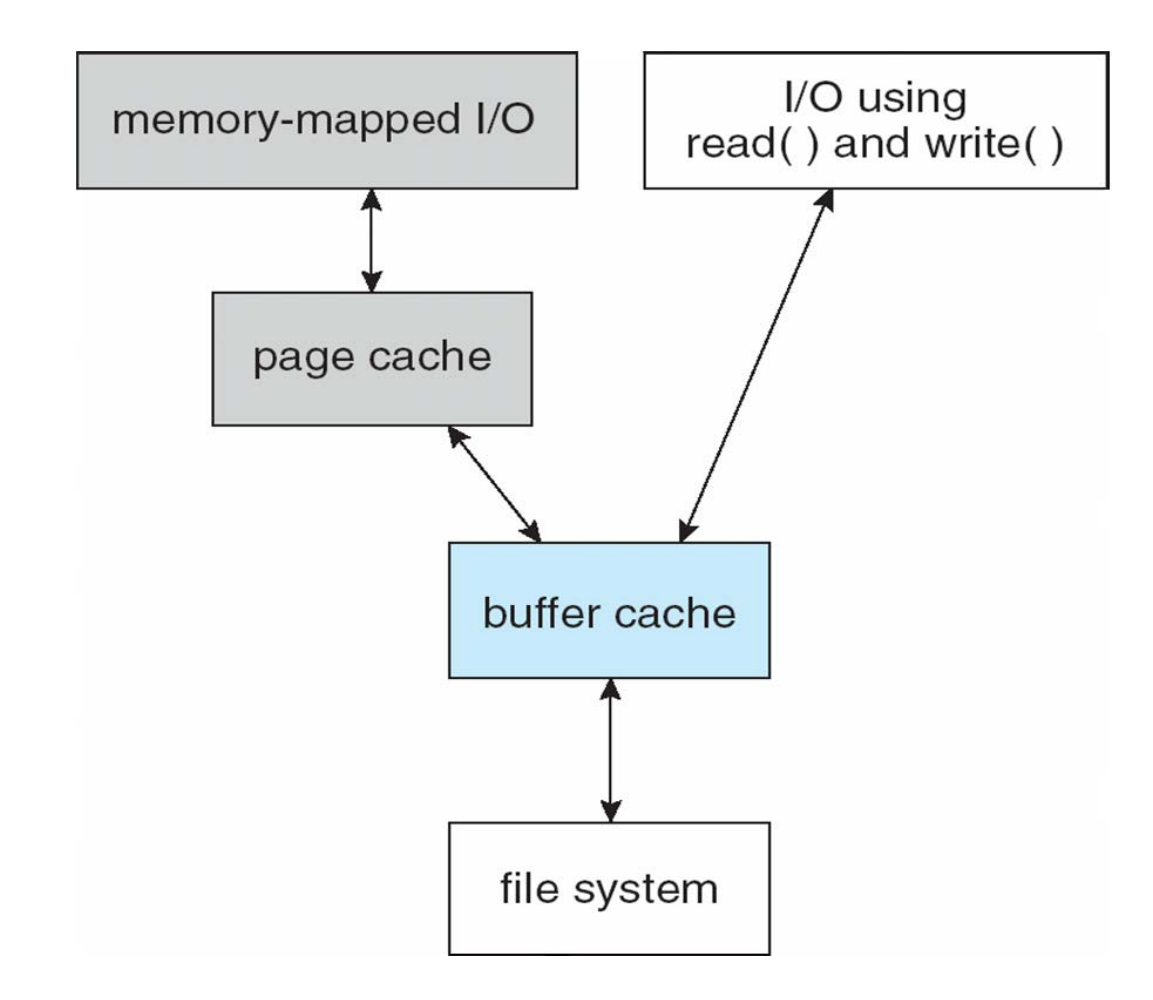

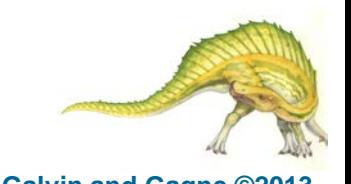

**Operating System Concepts – 9th Edition 12.43 Silberschatz, Galvin and Gagne ©2013**

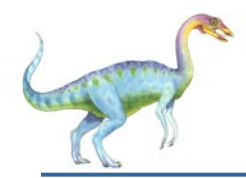

- A unified buffer cache uses the same page cache to cache both memory-mapped pages and ordinary file system I/O to avoid **double caching**
- But which caches get priority, and what replacement algorithms to use?

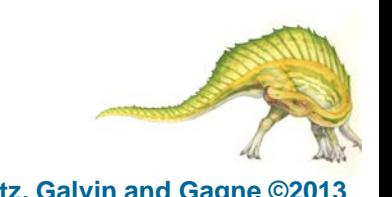

## **I/O Using a Unified Buffer Cache**

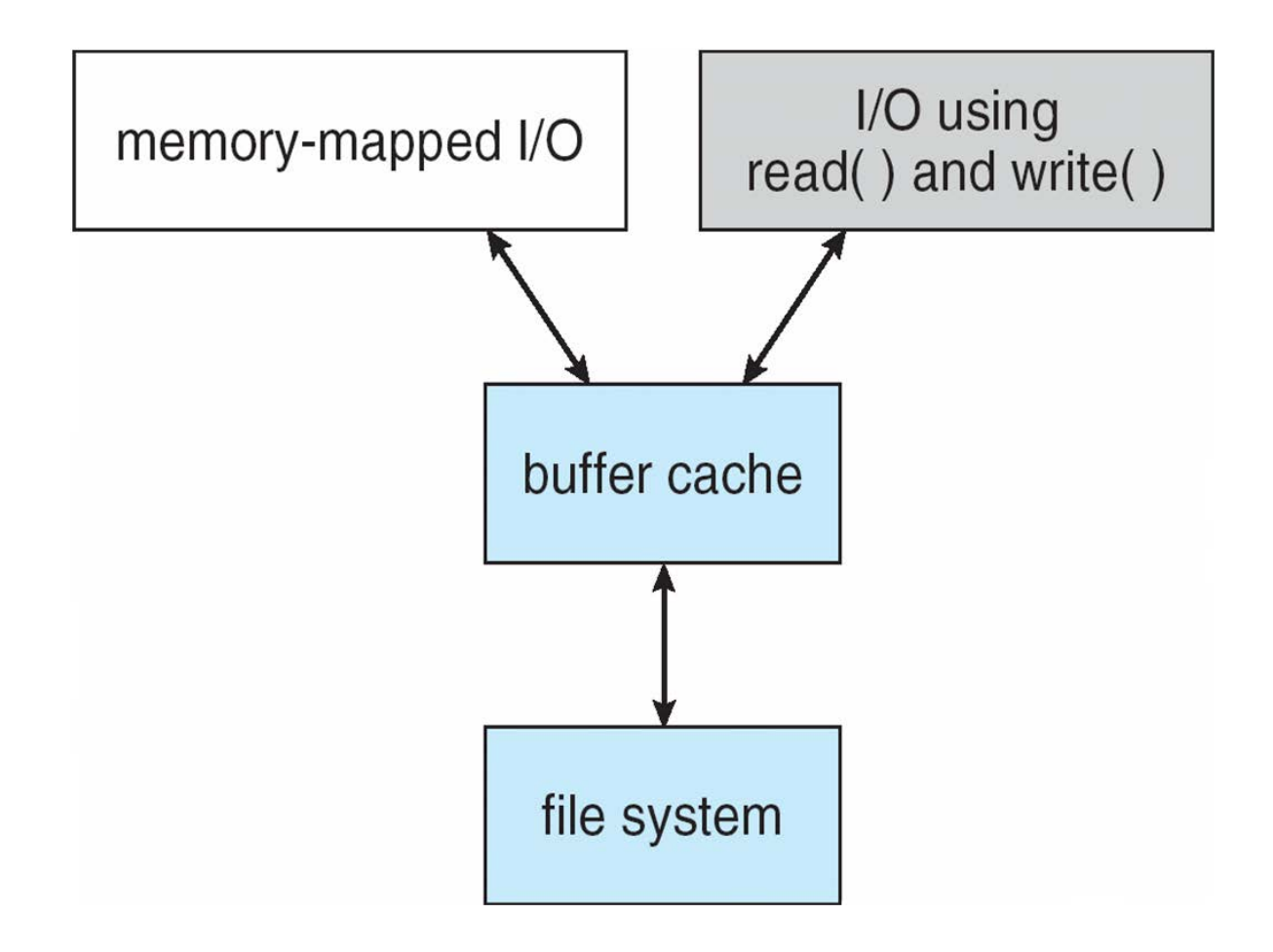

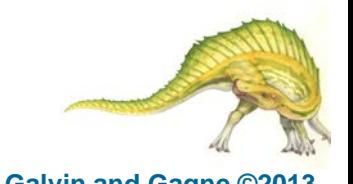

**Operating System Concepts – 9th Edition 12.45 Silberschatz, Galvin and Gagne ©2013**

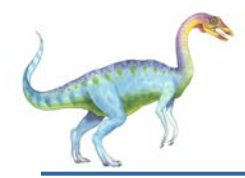

- **Consistency checking** compares data in directory structure with data blocks on disk, and tries to fix inconsistencies
	- Can be slow and sometimes fails
- Use system programs to **back up** data from disk to another storage device (magnetic tape, other magnetic disk, optical)
- Recover lost file or disk by **restoring** data from backup

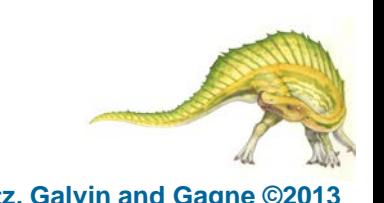

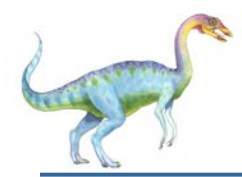

## **Log Structured File Systems**

- **Log structured** (or **journaling**) file systems record each metadata update to the file system as a **transaction**
- **All transactions are written to a log** 
	- A transaction is considered committed once it is written to the log (sequentially)
	- Sometimes to a separate device or section of disk
	- However, the file system may not yet be updated
- The transactions in the log are asynchronously written to the file system structures
	- When the file system structures are modified, the transaction is removed from the log
- If the file system crashes, all remaining transactions in the log must still be performed
- Faster recovery from crash, removes chance of inconsistency of metadata

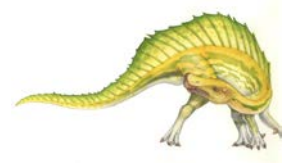

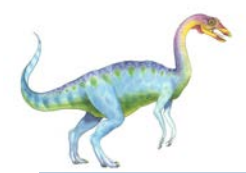

- An implementation and a specification of a software system for accessing remote files across LANs (or WANs)
- The implementation is part of the Solaris and SunOS operating systems running on Sun workstations using an unreliable datagram protocol (UDP/IP protocol and Ethernet

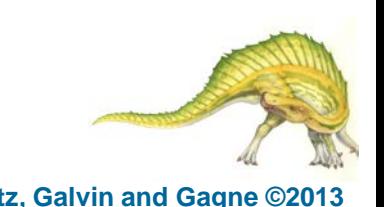

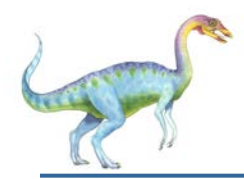

- Interconnected workstations viewed as a set of independent machines with independent file systems, which allows sharing among these file systems in a transparent manner
	- A remote directory is mounted over a local file system directory
		- The mounted directory looks like an integral subtree of the local file system, replacing the subtree descending from the local directory
	- Specification of the remote directory for the mount operation is nontransparent; the host name of the remote directory has to be provided
		- ▶ Files in the remote directory can then be accessed in a transparent manner
	- Subject to access-rights accreditation, potentially any file system (or directory within a file system), can be mounted remotely on top of any local directory

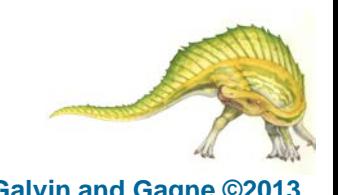

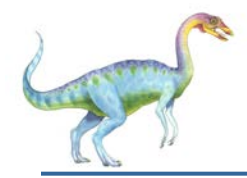

- NFS is designed to operate in a heterogeneous environment of different machines, operating systems, and network architectures; the NFS specifications independent of these media
- This independence is achieved through the use of RPC primitives built on top of an External Data Representation (XDR) protocol used between two implementation-independent interfaces
- The NFS specification distinguishes between the services provided by a mount mechanism and the actual remote-file-access services

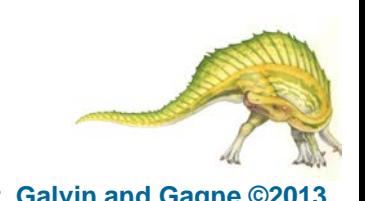

## **Three Independent File Systems**

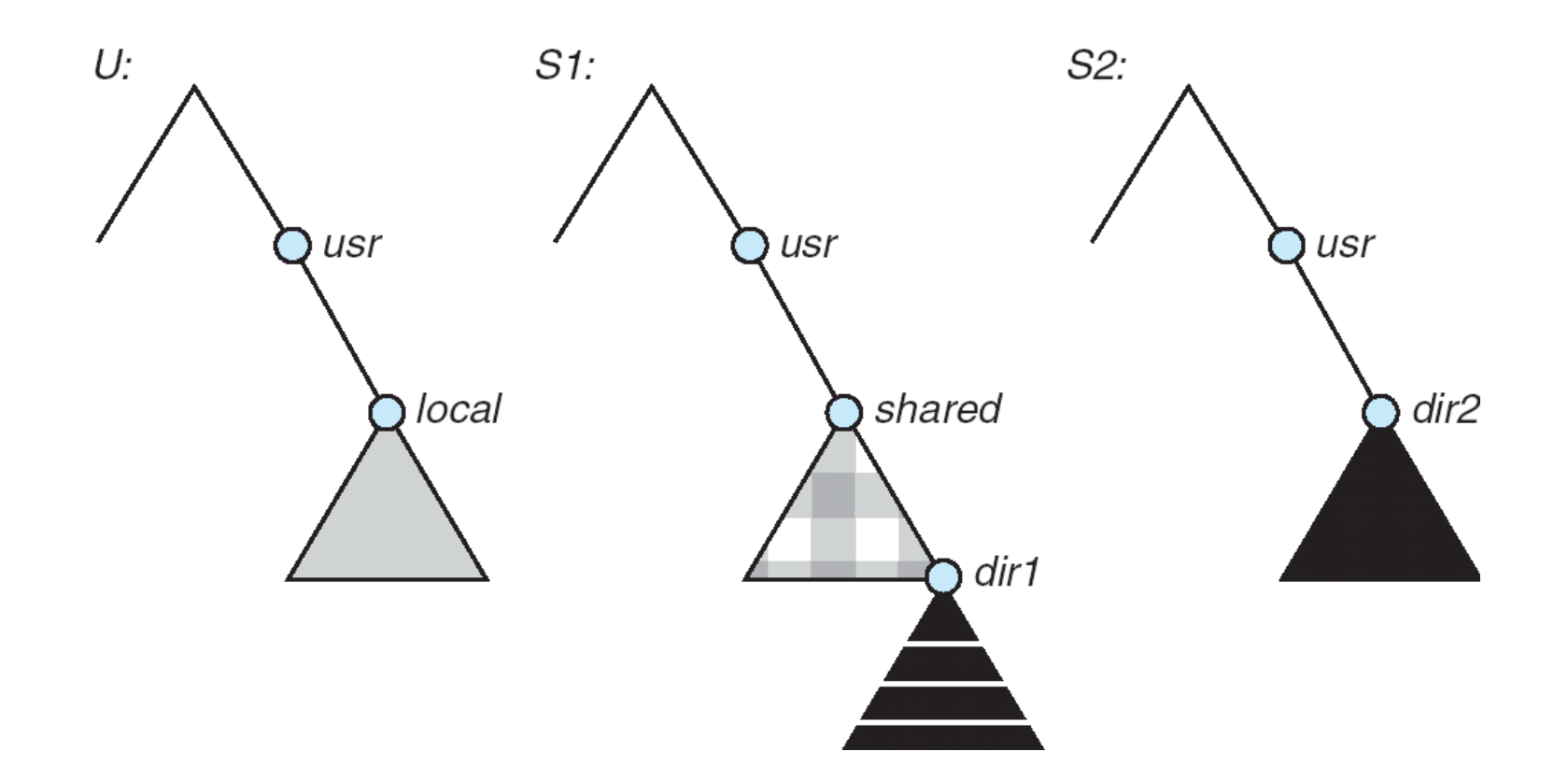

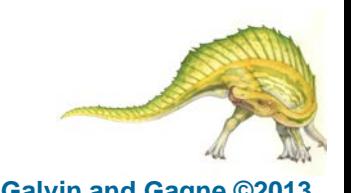

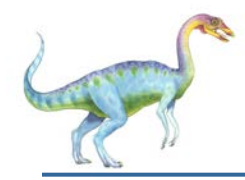

### **Mounting in NFS**

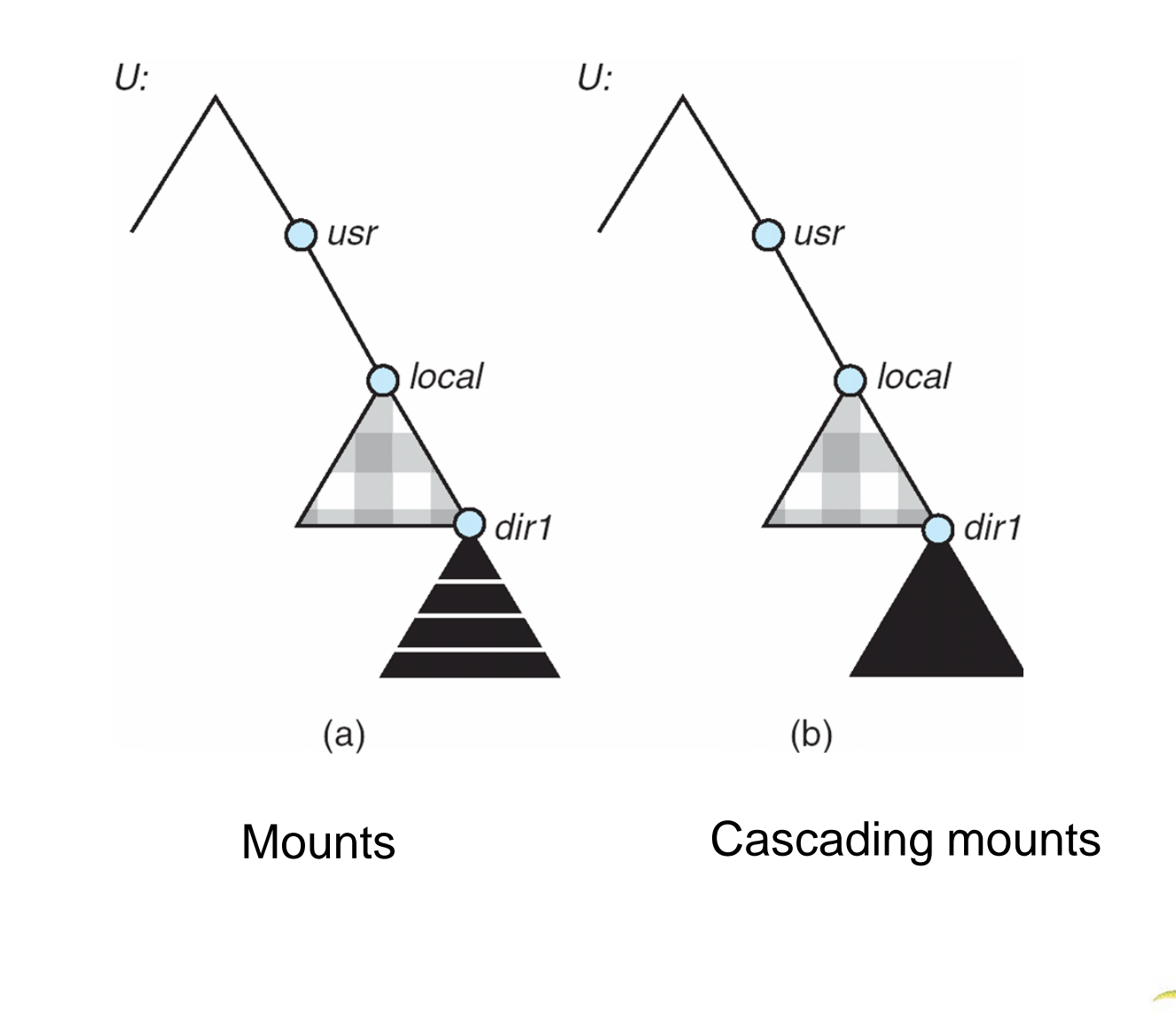

**Operating System Concepts – 9th Edition 12.52 Silberschatz, Galvin and Gagne ©2013**

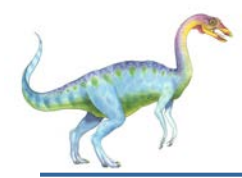

- Establishes initial logical connection between server and client
- Mount operation includes name of remote directory to be mounted and name of server machine storing it
	- Mount request is mapped to corresponding RPC and forwarded to mount server running on server machine
	- Export list specifies local file systems that server exports for mounting, along with names of machines that are permitted to mount them
- Following a mount request that conforms to its export list, the server returns a file handle—a key for further accesses
- File handle a file-system identifier, and an inode number to identify the mounted directory within the exported file system
- The mount operation changes only the user's view and does not affect the server side

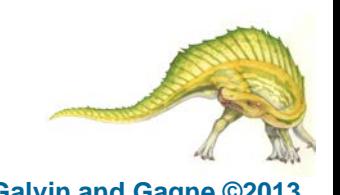

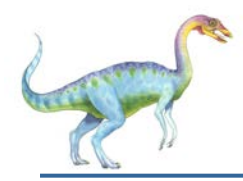

- Provides a set of remote procedure calls for remote file operations. The procedures support the following operations:
	- searching for a file within a directory
	- reading a set of directory entries
	- manipulating links and directories
	- accessing file attributes
	- reading and writing files
- NFS servers are **stateless**; each request has to provide a full set of arguments (NFS V4 is just coming available – very different, stateful)
- Modified data must be committed to the server's disk before results are returned to the client (lose advantages of caching)
- The NFS protocol does not provide concurrency-control mechanisms

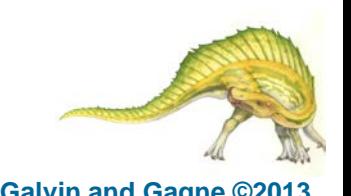

# **Three Major Layers of NFS Architecture**

- UNIX file-system interface (based on the **open, read, write**, and **close** calls, and **file descriptors**)
- Virtual File System (VFS) layer distinguishes local files from remote ones, and local files are further distinguished according to their file-system types
	- The VFS activates file-system-specific operations to handle local requests according to their file-system types
	- Calls the NFS protocol procedures for remote requests
- NFS service layer bottom layer of the architecture
	- Implements the NFS protocol

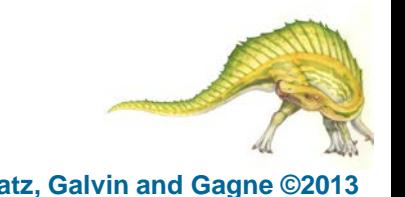

## **Schematic View of NFS Architecture**

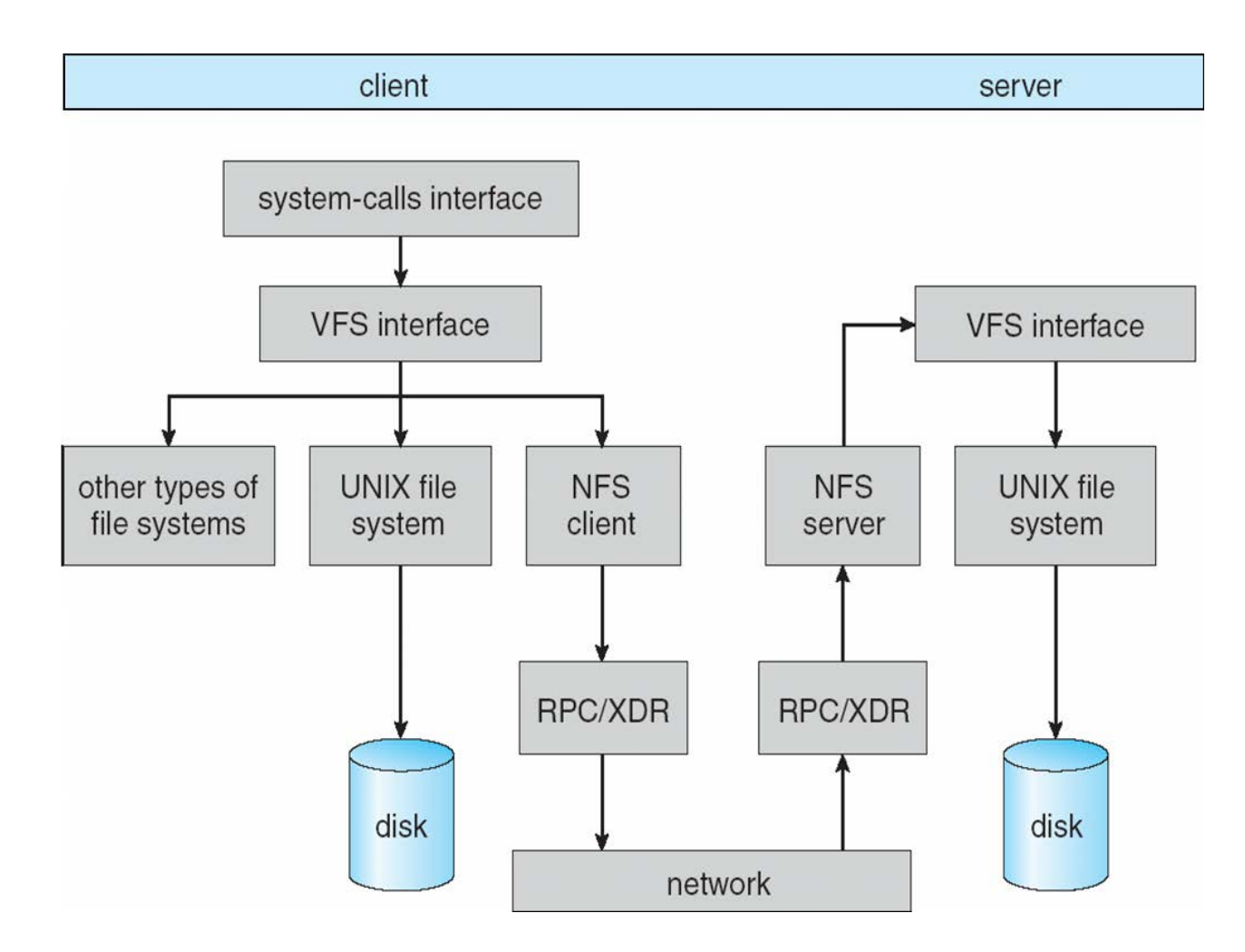

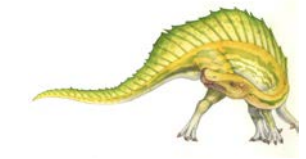

#### **Operating System Concepts – 9th Edition 12.56 Silberschatz, Galvin and Gagne ©2013**

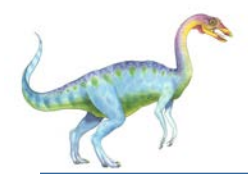

- Performed by breaking the path into component names and performing a separate NFS lookup call for every pair of component name and directory vnode
- To make lookup faster, a directory name lookup cache on the client's side holds the vnodes for remote directory names

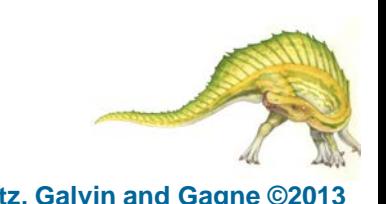

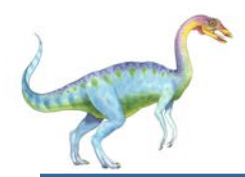

### **NFS Remote Operations**

- Nearly one-to-one correspondence between regular UNIX system calls and the NFS protocol RPCs (except opening and closing files)
- NFS adheres to the remote-service paradigm, but employs buffering and caching techniques for the sake of performance
- File-blocks cache when a file is opened, the kernel checks with the remote server whether to fetch or revalidate the cached attributes
	- Cached file blocks are used only if the corresponding cached attributes are up to date
- File-attribute cache the attribute cache is updated whenever new attributes arrive from the server
- Clients do not free delayed-write blocks until the server confirms that the data have been written to disk

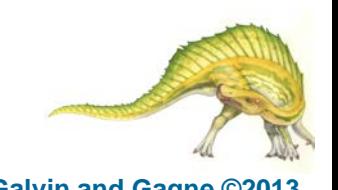

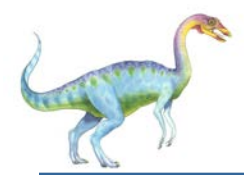

### **Example: WAFL File System**

- Used on Network Appliance "Filers" distributed file system appliances
- "Write-anywhere file layout"
- Serves up NFS, CIFS, http, ftp
- Random I/O optimized, write optimized
	- NVRAM for write caching
- Similar to Berkeley Fast File System, with extensive modifications

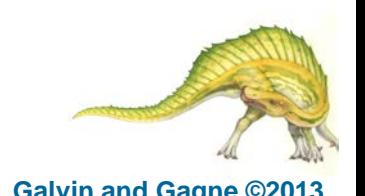

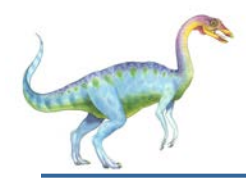

### **The WAFL File Layout**

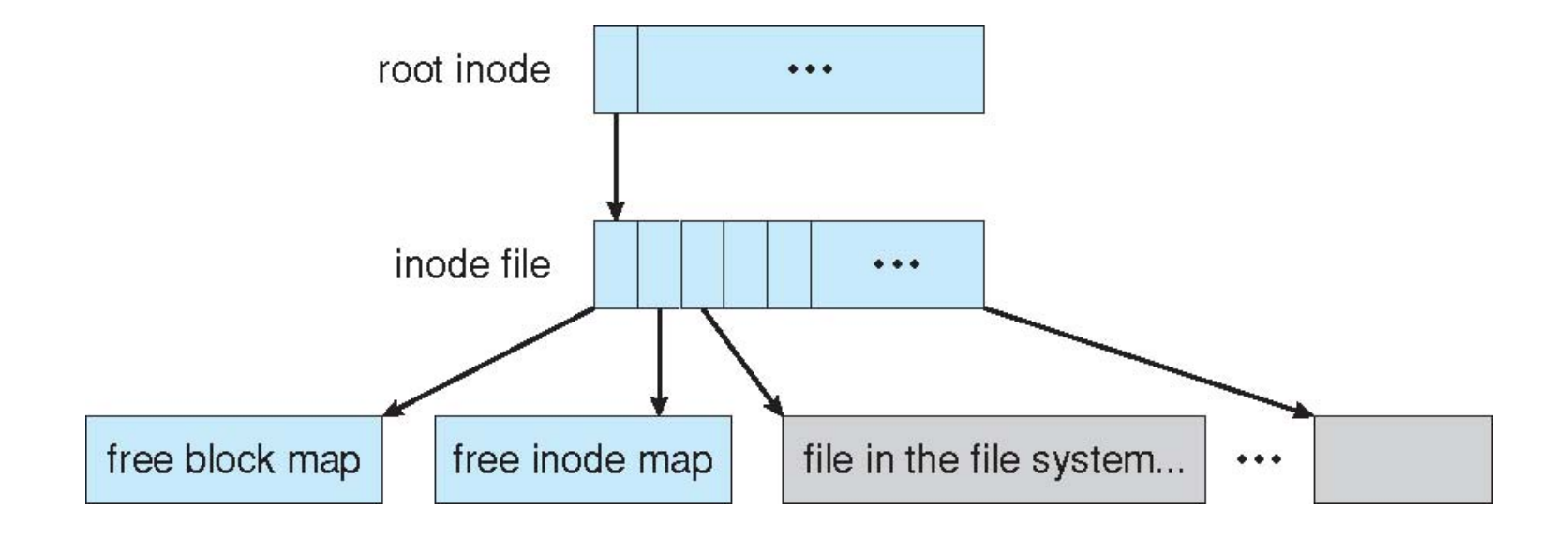

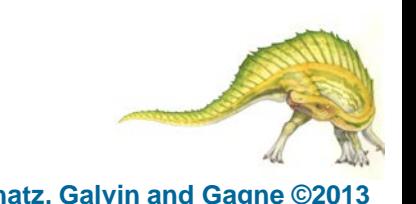

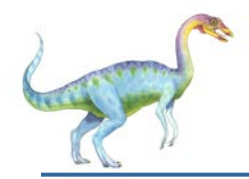

### **Snapshots in WAFL**

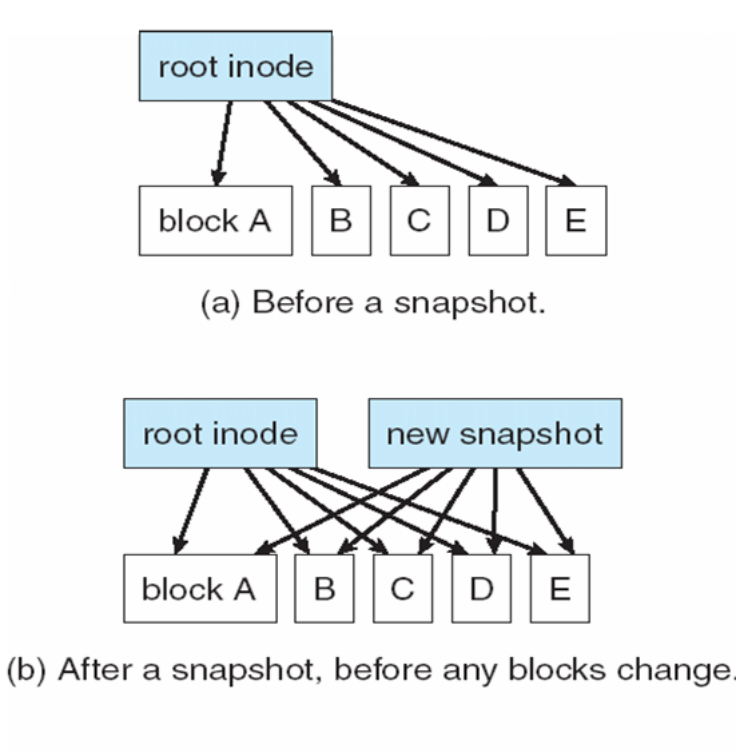

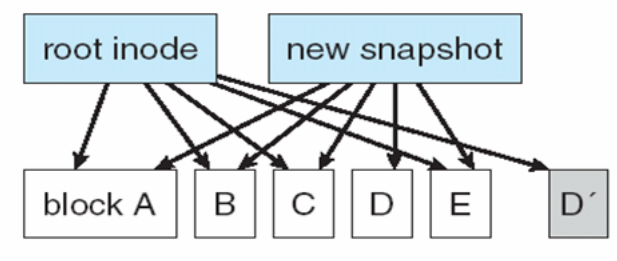

(c) After block D has changed to D'.

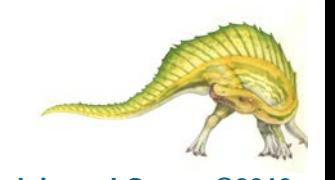

#### **Operating System Concepts – 9th Edition 12.61 Silberschatz, Galvin and Gagne ©2013**

## **End of Chapter 12**

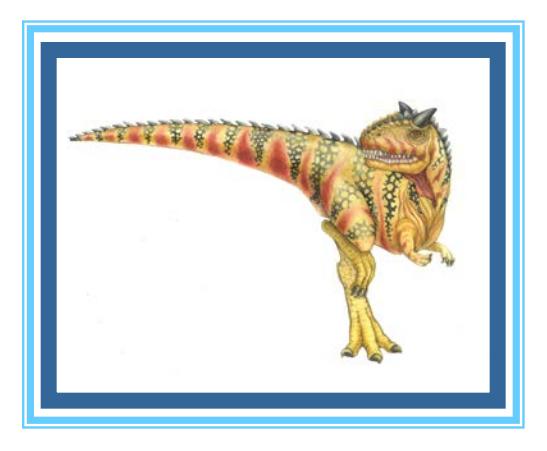